### **Error: Macro TranslatedPages(revision=11) failed**

expected string or buffer

### **Error: Macro TOC(heading=Tabla de Contenidos) failed**

'NoneType' object has no attribute 'endswith'

# **Referencia**

# **Estructura Instalación**

En el directorio del programa de YAM encontraremos los siguientes archivos y carpetas:

- **YAM** El programa en sí
- **YAM.info** Su icono
- **Resources/**
	- ♦ **Themes/** Themes utilizado por YAM junto con el Interfaz gráfico de usuario (GUI)
	- ♦ **Gallery/** Imágenes de personas indicadas en la libreta de direcciones
	- ♦ **Certificates/**
	- ♦ **Spamfilters/**
- **Folders**
	- ♦ **incoming/** la carpeta de correo entrantes
	- ♦ **outgoing/** la carpeta de correo saliente
	- ♦ **sent/** la carpeta de correo enviado
	- ♦ **trash/** la carpeta para los mensajes señalados para borrar
	- ♦ **drafts/**
	- ♦ **spam/**
- **Rexx/** Programas ARexx para YAM
- **.config** el archivo de configuración ?
- **.folders** Una lista de las carpetas
- **.addressbook** La libreta de direcciones
- **.glossary** El glosario
- **.users** Una lista de los usuarios de YAM
- **.spamdata** YAM's spam training data
- **.updatestate** Información para el mecanismo de actualización automática
- **.signature** Su firma personal
- **.altsignature1** Primera firma alternativa
- **.altsignature2** Segunda firma alternativa
- **.taglines** Su colección de taglines
- **.autosave?.txt** Copias de seguridad de contenidos
- **.uidl** utilizado evitar duplicados
- **.emailcache** archivo utilizado como caché para la función de caché de correo electrónico
- **YAM.log** Archivo de registro (si la función de registro ? ha sido activada)

# **Almacenamiento de Mensajes**

Cada mensaje se guard como un archivo separado cuyo nombre se construye codificando cierta información acerca del mensaje (fecha, estado, etc) utilizando la codificación standard Base64. El nombre resultante es compatible con cualquier sistema de ficheros.

Ejemplo: QvZgMAAFe4M=.001,RA

```
QvZgMAAFe4M= codificación Base64 - 5 bytes hash.
```
Este hash se basa en la FECHA del mensaje.

. (punto) - Separador.

001 Valor sequencial. Incrementado por 1 si el nombre base, incluído en esta parte, ya existe.

, (coma) - Separador.

RA Estado del mensaje. Letras posibles después de la coma:

R - Leído A - Contestado M - Marcado  $Y I -$ 

Cada bandeja contiene un archivo **.index** con las cabeceras de cada mensaje en el directorio. También hay un archivo de configuración llamado **.fconfig** que contiene las preferencias para esta bandeja en particular.

# **Gestión de Temática**

YAM utilizará los iconos e imágenes en /Themes/default along its Graphical User Interface. Hay varios tipos de iconos:

### **config/config\_#?, config\_#?\_big**

Estas imágenes son las que se ven cuando abre las preferencias para configurar YAM.

#### **folder/folder\_#?, folder\_#?\_new**

Estas son las imágenes utilizadas frente a las bandejas básicas de Entrada, Borrado, Salida y Enviado. Aquellas con el sufijo "\_new" se utilizan automáticamente cuando hay un mensaje nuevo o no leído en la bandeja.

Las imágenes de "folder\_fold" y "folder\_unfold" son especiales: se utilizan como el icono para folder groups.

Un archivo de imagen ".fimage" en una bandeja sustituye a una imagen por defecto. Esta es también el único método soportado para tener imágenes mostradas frente a las bandejas personalizadas.

#### **icon/check.info, empty.info, new.info, old.info**

Iconos que muestran el estado de la bandeja "Entrada":

check.info YAM está comprobando si hay nuevo correo empty.info la bandeja está vacía new.info la bandeja tiene al menos un mensaje nuevo old.info la bandeja sólo tiene mensajes "antiguos"

#### **status/status\_#?**

Estos son los iconos de estado ? mostrados por YAM para indicar el estado de los mensajes.

El icono "status\_mark" es especial, se utiliza cuando los mensajes son "marcados": si no está presente, YAM marcará los mensajes mostrando la información de remitente/destinatario en negrita.

### **toolbar/tb\_#?, tb\_#?\_G, tb\_#?\_S**

Estas son las imágenes utilizadas para definir la barra de herramientas en las ventanas Principal, Lectura, Escritura y Libreta de direcciones. Las llamadas "tb\_#?\_G" son la variedad "sombreado", Estas proveen las imágenes a utilizar cuando los iconos deben permanecer sombreados (inactivos). "tb\_#?\_S" son la variedad "seleccionado", para cuando se selecciona un icono.

#### **.theme, logo, preview**

.theme contiene varias variables de texto importantes que se necesitan para el funcionamiento de los temas.

El "logo" es lo que se ve cuando inicia y cierra YAM y también en la ventana de "Acerca de " en YAM. (Nota: sólo se muestra el logo por defecto, no importa el tema que haya seleccionado.)

La "preview" es una pequeña previsualización que muestra la apariencia del tema en Preferencias/Look & Feel.

# **Formatos de Archivo Misceláneos**

### **El archivo .addressbook**

Este archivo de simple texto utiliza el esquema hierárquico siguiendo este formato general:

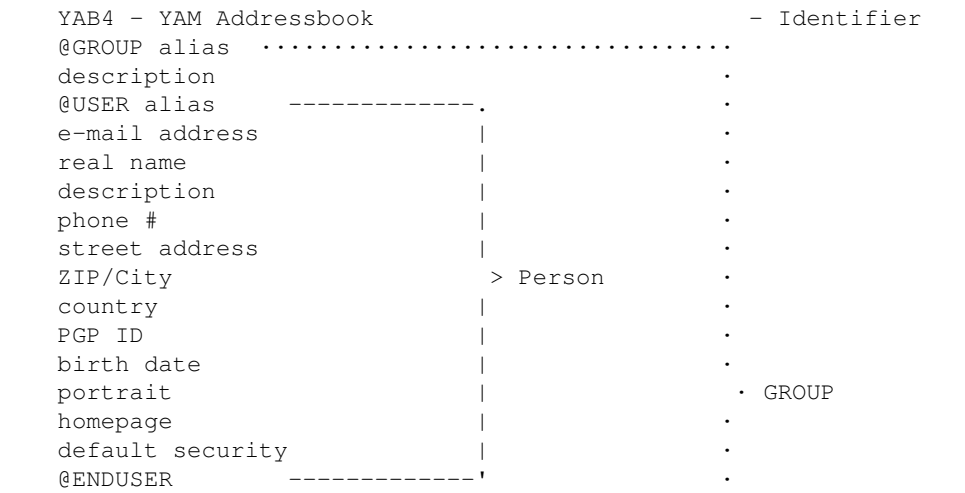

### Gestión de Temática 3

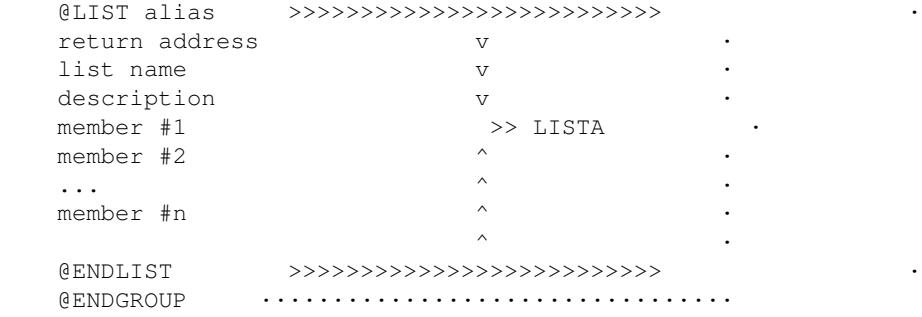

Grupos, listas y personas se inician con @GROUP <alias>, @LIST <alias> y @USER <alias> y se cierran con @ENDGROUP, @ENDLIST y @ENDUSER, respectivamente. Los grupos pueden incluir listas, y las listas pueden incluir miembros. Ambos, listas y personas pueden aparecer fuera de los grupos. La lista de miembros puede ser either aliases, addresses or fully qualified "Real name <address>" pairs.

GUI-wise, un grupo puede ser arrastrado&soltado dentro de una lista de distribución y viceversa para añadir todos los destinatarios a la lista. Recursive loops are watched and promptly avoided when appropriate - for instance, si un grupo contenido en una lista es arrastrado&soltado sobre esa lista, sólo los items disponibles en el grupo se añaden al contenido de la propia lista.

### **El archivo .emailcache**

Este archivo de simple texto contiene una lista de los n últimos destinatarios utilizados que no estuviesen en la libreta de direcciones, en el formato "Nombre <dirección>" (o sólo "<dirección>" si el nombre no está disponible) con una entrada por línea.

Las entradas nuevas se añaden a la parte superior. Si el límite de entradas fijado en la configuración se excede, la entrada más antigua se pierde (la última línea del archivo).

Si ya está disponible en la caché cuando escriba un correo, la entrada se moverá a la primera línea -- de esta forma, la próxima vez, los destinatarios utilizados más frecuentes se mostrarán los primeros. Las entradas de la libreta de direcciones seguirán teniendo prioridad sobre la caché.

# **El archivo .fconfig**

Este archivo de simple texto existe en cada carpeta y guarda en él las preferencias del usuario, utilizando este formato:

```
YFC1 - YAM Configuración de Carpeta
Name = nombre_carpeta
MaxAge = antiguedad
Password = clave
Type = tipo_carpeta
XPKType = tipo_número
Sort1 = primera_ordenación
Sort2 = segunda_ordenación
Stats = YINMLSupport = Y|NMLFromAddr = MLDe_dirección
MLRepToAddr = MLResp-A_dirección
MLPattern = ML_patrón
MLAddress = ML dirección
MLSignature = firma_número
```
donde

- **Name** es el nombre de la carpeta, como aparece en la lista de bandejas.
- **MaxAge** es el número de días de los mensajes de la carpeta que se conservarán antes de eliminarlos automáticamente, cuando es 0 desactiva esta opción (ver Configuración/Inicio/Salida ?)
- **Password** es la clave codificada utilizada para proteger esta carpeta, si tiene
- **Type** es un número indicando de qué tipo es esta carpeta (debería ser habitualmente 0 para carpetas de usuario - ver la documentación para el comando FOLDERINFO ?)
- **XPKType** se refiere al modos XPK utilizado en la carpeta:

 $0 =$ ninguno  $1 =$ simple protección (clave)  $2 =$ comprimido  $3 =$ comprimido con clave

- **Sort1** indica el primer criterio de ordenación utilizado en la carpeta, en dato negativo la ordenación es a la inversa:
	- $1 =$ Fecha mensaje
	- 2 = Fecha recepción
	- $3$  = Remitente
	- $4 =$ Destinatario
	- $5 =$ Asunto
	- $6 =$ Tamaño  $7 =$ Estado
- **Sort2** es lo mismo que en Sort1, pero como segundo criterio de ordenación
- **Stats** puede ser Y o N dependiendo del estado del flag "estadísticas AppIcon"
- **MLSupport** puede ser Y o N dependiendo del estado del flag "soporte lista de correo"
- **MLFromAddr** muestra el contenido del campo "De: dirección"
- **MLRepToAddr** muestra el contenido del campo "Responder-A: dirección"
- **MLPattern** muestra el contenido del campo "Para: patrón"
- **MLAddress** muestra el contenido del campo "Para: dirección"
- **MLSignature** indica la firma por defecto para utilizar cuando se envía un mensaje a esta lista de correo:
	- $0 =$ ninguna
	- 1 = firma por defecto, p.ej. PROGDIR:.firma
	- $2 =$  firma alternativa #1
	- $3 =$  firma alternativa #2

# **El archivo .folders**

Este archivo de simple texto utiliza un esquema hierárquico siguiendo este formato general:

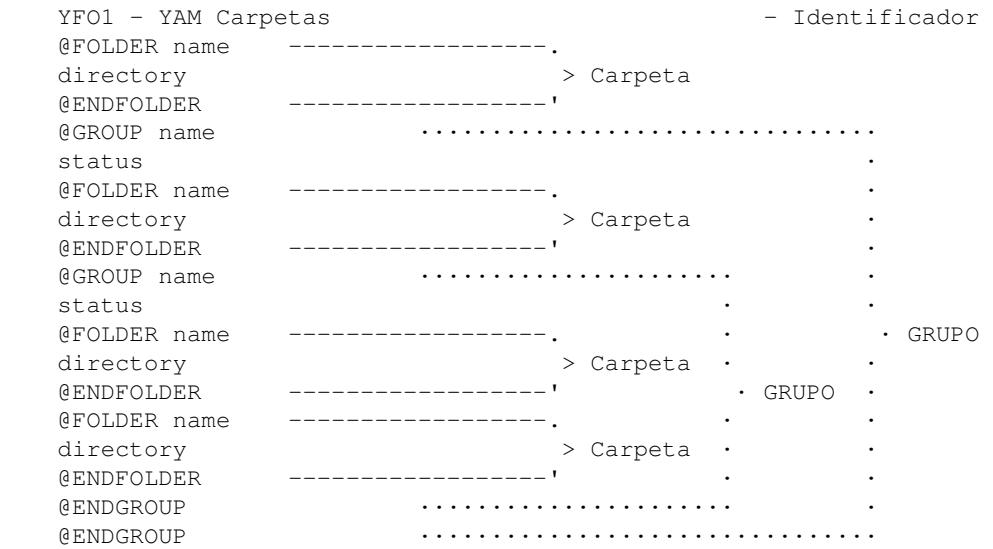

donde <status> puede ser 0 o 1, significando el último que el grupo está desplegado, p.ej. el contenido está siendo mostrado. Las carpetas pueden estar tanto dentro como fuera de grupos, y los grupos pueden estar anidado.

El orden de la estructura de la carpeta se guarda en el disco donde se llama al item del menú Folder/Order/Save.

## **El archivo .glossary**

Este archivo contiene una lista de las definiciones hechas in el glosario utilizando este formato:

```
YDI1 - YAM Diccionario
@ENTRY abreviación
contenidos
@ENDENTRY
@ENTRY abreviación
contenidos
@ENDENTRY
...
```
### **El archivo .uidl**

Si "Evitar duplicados" está activado en Configuración/Nuevo correo ?, YAM utilizará el comando UIDL POP3 cuando conecte con su servidor POP3 para pedir una **U**nica **ID L**entificación de los mensajes en su cuenta de correo. El servidor POP3 se encarga de realizar la asignación de un único ID a cada mensaje y ponerlo en la cabecera "X-UIDL:".

Si el servidor no soporta el comando UIDL POP3, YAM intetaría utilizar en su vez la cabecera "Message-ID:"; si esto también fallase, se generaría un error.

El listado de ID únicos recibidos del servidor se comparan con el contenido del archivo "PROGDIR:.uidl"; si este archivo no existe todavía, se creará uno. Este es un archivo de simple texto con un ID por línea utilizando el formato <ID>@<servidor POP3>, p.ej.

9685@? 9686@? 9687@? 9688@? (k5"!N1!"!RkI"!YT4"!@pop.wanadoo.es 9689@? 9690@? 9691@? 9692@?

Cuando quiera que se encuentre otra vez un ID en el archivo "PROGDIR:.uidl", el mensaje correspondiente se considerará un duplicado, y por tanto no se descargará. Nuevos ID's que no estén todavía en el archivo "PROGDIR:.uidl" se añadirán como que los mensajes correspondientes se han descargado correctamente.

### **El archivo .users**

Este archivo contiene una lista de los ususarios que pueden identificarse y utilizar YAM. YAM mantiene este archivo por sí mismo, por lo que no debería tocarlo, a menos que tal vez usted esté moviendo YAM ? a otro lugar del disco duro.

El archivo utiliza el siguiente formato:

1ª línea: YUS2 - YAM Usuarios 2ª línea: @USER <nombre de usuario> 3ª línea: directorio del correo de este usuario, p.ej. Comm:YAM 4ª línea: número 5ª línea: clave encriptada, si hay 6ª línea: @ENDUSER

demás líneas: definición del próximo usuario, hasta un máximo de 16.

donde "número" es un valor que define el estado de este usuario mediante la combinación del siguiente conjunto de elementos:

No Privilegios de Supervisor = 4 Comparte libreta de direcciones global = 2 Comparte glosario global = 1

Así, "3" significaría que el usuario tiene privilegios de supervisor y comparte la libreta de direcciones y glosario global. Este es el valor por defecto en la configuración de un sólo usuario.

### **El archivo de registro**

El archivo de registro utilizado por YAM es un archivo ASCII que guarda un evento por línea. Cada línea se guarda en este formato:

DD-MMM-YY HH:MM [código] Descripción del Evento

donde **código** es un número de dos dígitos y "Descripción del Evento" es obviamente la descripción del evento, posiblemente en el idioma del usuario. De esta forma, cualquier software de asistencia para analizar el archivo de datos de registro debería referirse al código del evento.

Los eventos fuera del rango 30<->49 sólo se imprimirán si está activa la opción de "Registrar todos los eventos" en las Opciones de Seguridad ?.

Lista de posibles eventos:

- 0 YAM iniciado
- 1 Identificado como usuario 'nombre\_usuario'
- 2 Identificado como 'nombre\_usuario', configuración utilizada 'config\_file' y directorio de correo 'folder\_path'
- 10 Escribió un nuevo mensaje para 'destinatario' sobre 'asunto', incluyendo n anexo(s)
- 11 Respondió el mensaje de 'remitente' sobre 'asunto'
- 12 Reenvió mensaje de 'remitente' sobre 'asunto' a 'destinatario'
- 13 Rebotado mensaje de 'remitente' sobre 'asunto' a 'destinatario'
- 14 Editado mensaje de 'remitente' a 'destinatario' sobre 'asunto'
- 20 Borrado n mensaje(s) en la carpeta 'carpeta'
- 21 Borrado mensaje de 'remitente' sobre 'asunto' en la carpeta 'carpeta'
- 22 Movido(s) n mensaje(s) desde carpeta 'carpeta' a 'carpeta'
- 23 Movido mensaje de 'remitente' sobre 'asunto' desde carpeta 'carpeta' a 'carpeta'
- 24 Copiado(s) n mensaje(s) desde carpeta 'carpeta' a 'carpeta'
- 25 Copiado mensaje de 'remitente' sobre 'asunto' desde carpeta 'carpeta' a 'carpeta'
- 26 Filtrado n mensaje(s) en carpeta 'carpeta': n coincidencia(s)
- 30 Retrieved n message(s) from POP3 account 'user\_id@host'
- 31 Identificado en la cuenta POP3 'usuario\_id@host': n mensajes esperando
- 32 Retrieved message from 'sender' about 'subject' (n bytes)
- 40 Enviado(s) n mensaje(s) utilizando el servidor SMTP 'host'
- 41 Conectado al servidor SMTP 'host'
- 42 Enviado mensaje a 'destinatario' sobre 'asunto' (n bytes)
- 50 Importado(s) n mensaje(s) desde archivo 'nombre arhivo' a carpeta 'carpeta'
- 51 Exportado(s) n mensaje(s) desde carpeta 'carpeta' a archivo 'nombre archivo'
- 60 Guardado archivo de configuración 'config\_file'
- 62 Guardado configuración de usuario
- 70 Guardado libreta de direcciones 'nombre archivo'
- 71 Añadida entrada a libreta de direcciones 'alias'
- 80 Guardado anexo 'nombre archivo' del mensaje 'archivocorreo' en carpeta 'carpeta'
- 81 Cropped attachment(s) of message 'mailfile' in folder 'folder'
- 82 Cambiado asunto 'asunto' del mensaje 'archivocorreo' en carpeta 'carpeta' a 'asunto'
- 99 YAM finalizado